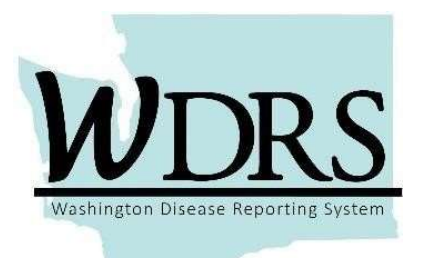

## Cobalt 1.1 Release Notes

## WDRS Cobalt 1.1 Release, Friday, June 28, 2019

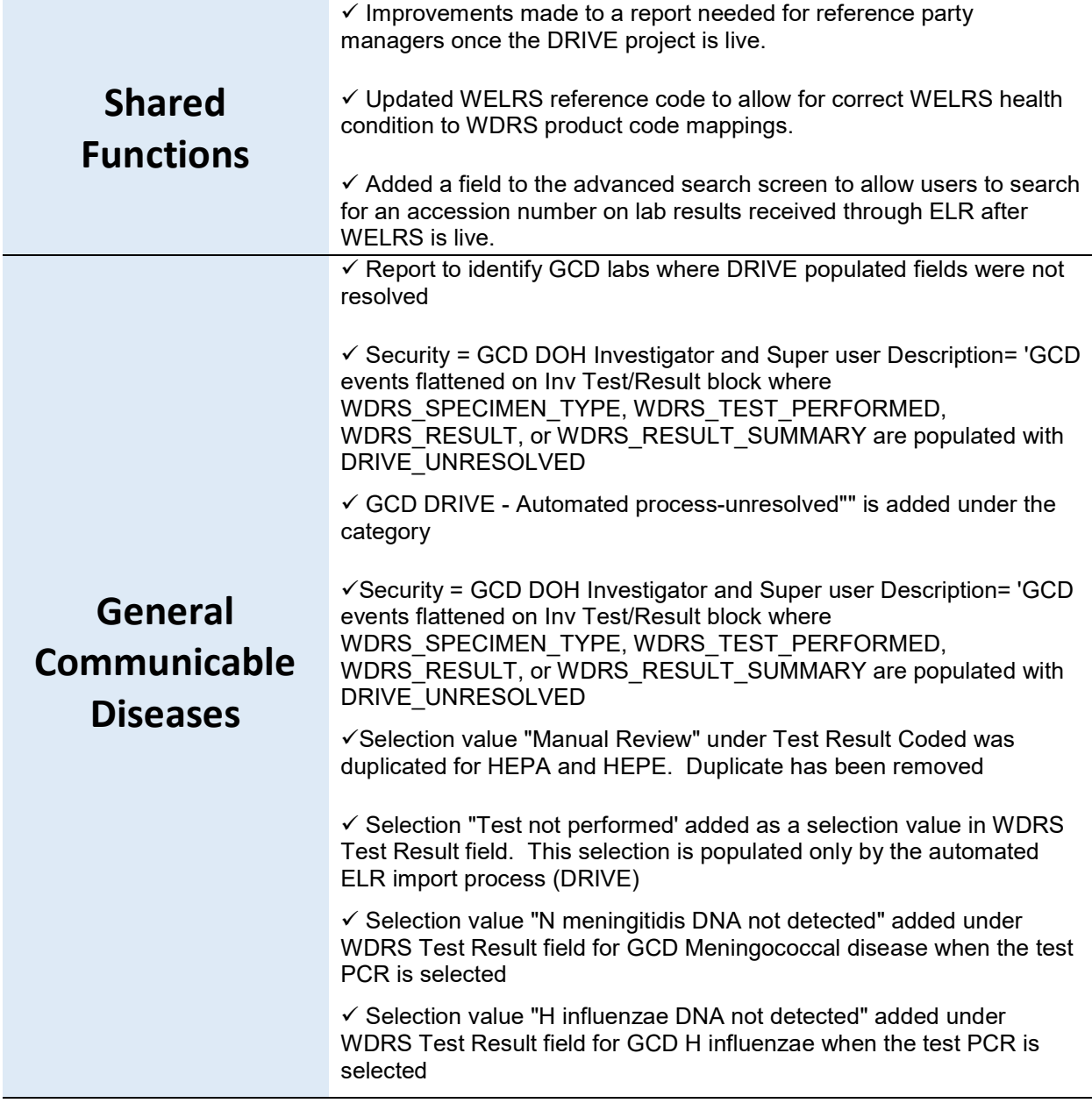

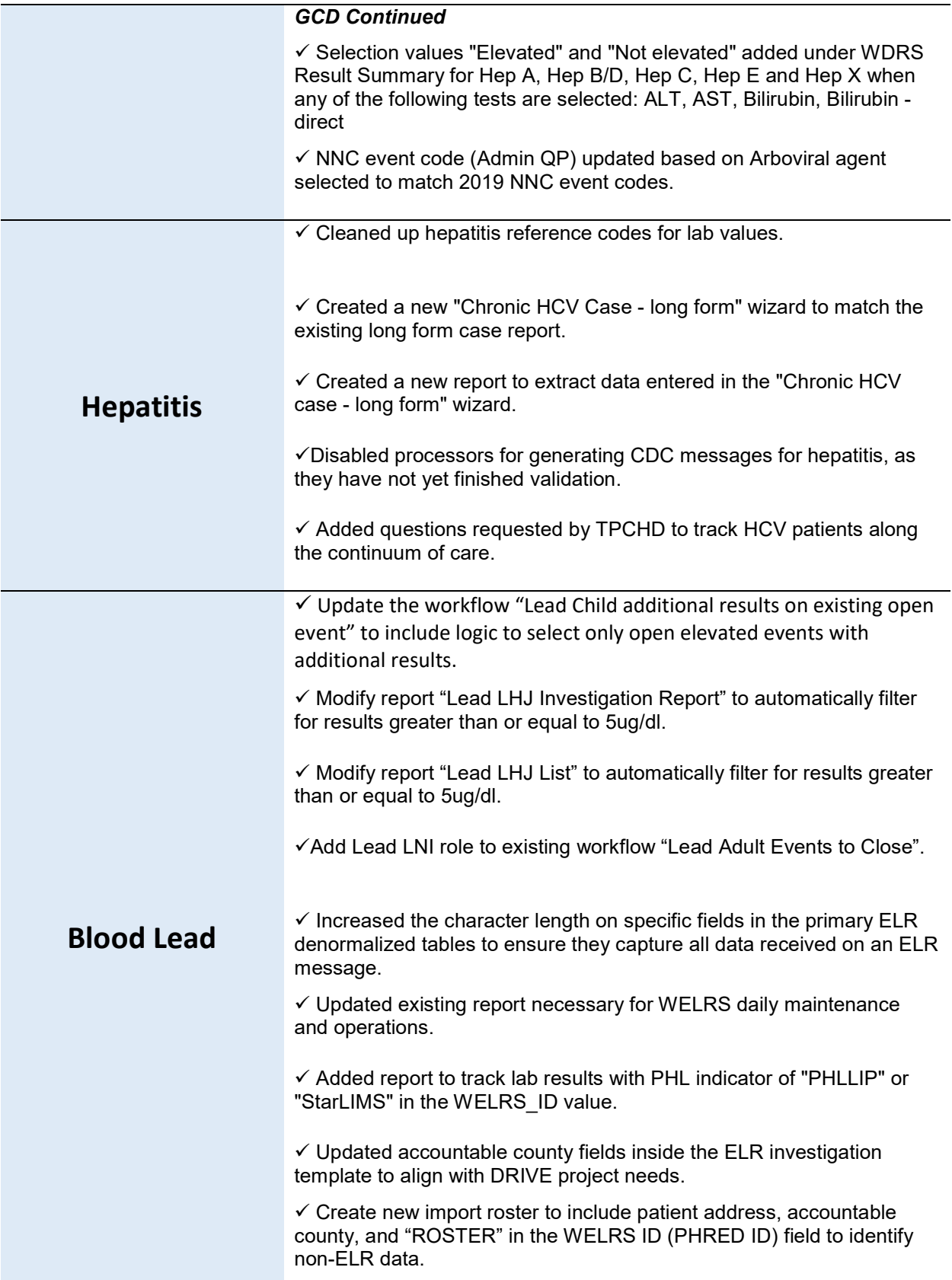

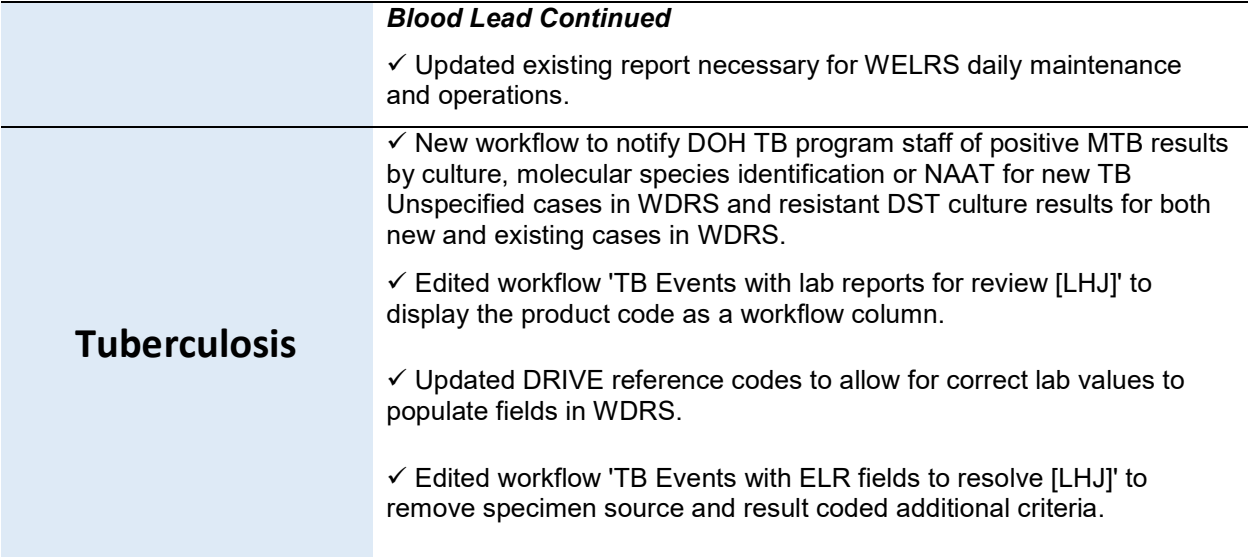

## Contact Information:

If you are experiencing any technical difficulties relating to your access to WDRS, please contact the Department of Health Service Central at: 360-236-4357 or ServiceCentral@doh.wa.gov

If you have any questions about the Cobalt 1.1 system enhancements, and how they impact your work, please contact the appropriate Department of Health business office at:

> Blood Lead: 360-236-4280 or lead@doh.wa.gov General Communicable Diseases: 206-418-5500 or CommDisEpi@doh.wa.gov Hepatitis B and D: 206-418-5500 or CommDisEpi@doh.wa.gov Hepatitis C: 360-236-3390 or Hepatitis@doh.wa.gov Tuberculosis: 360-236-3443 or TBservices@doh.wa.gov